# **La pensée computationnelle**

LITTÉRACIE NUMÉRIQUE

#### **Explorer la décomposition**

Les idées d'activités non-connectés suivantes visent à démontrer chacune des principales formes de pensée computationnelle afin d'en démontrer toute l'importance. Il est possible que les formes de pensée computationnelle utilisées dans les activités se chevauchent – c'est normal, puisqu'elles font partie d'une démarche globale et simultanée.

#### **Scénarios du quotidien**

- 1. Demandez aux participants d'organiser une activité, comme une fête d'anniversaire, un match de basket-ball ou une campagne de collecte de fonds.
	- Demandez-leur de lancer des idées et d'écrire toutes les étapes nécessaires à la tenue de leur activité, comme la réservation d'un terrain de basket-ball et le recrutement de joueurs.
	- Ces étapes peuvent-elles être subdivisées en étapes encore plus simples? Par exemple, le recrutement des joueurs peut être divisé en deux démarches (deux équipes), puis divisé de nouveau en tâches, comme l'affectation de joueurs à chaque équipe, le choix des noms des équipes, le choix des deux logos, etc.

#### **Discussion**

- Quelle était l'importance de choisir les bons mots dans votre décomposition?
- Les autres équipes ont-elles déterminé des étapes différentes des vôtres?
- Pourriez-vous subdiviser davantage certaines étapes?
- 2. Demandez aux participants de créer un modèle d'origami.
	- L'origami illustre bien la notion de décomposition, puisqu'il nécessite la réalisation d'une série d'étapes précises. Montrez à vos élèves l'image d'un modèle d'origami terminé et demandez-leur de le reproduire. Après quelques minutes, donnez-leur les étapes à suivre pour réaliser le modèle et demandezleur de recommencer.

#### **Discussion**

- Avez-vous pu reproduire le modèle sans les instructions?
- Qu'est-ce qui a rendu cette tâche difficile?
- Comment avez-vous abordé ce défi?
- Comment votre stratégie a-t-elle changé après avoir reçu les instructions?
- Y a-t-il eu des étapes qui auraient pu être décomposées en étapes plus simples, pour plus de clarté?

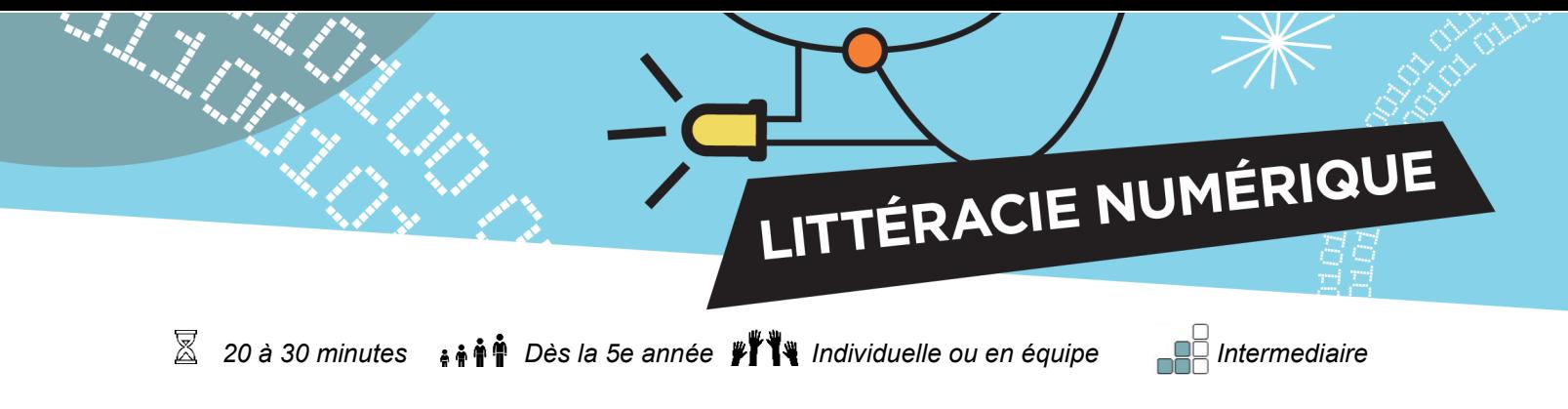

# **Images cachées : La décomposition dans la programmation informatique**

De nombreux systèmes sont utilisés pour l'interprétation des couleurs par les ordinateurs, comme HEX, CMYK et RBG. Le système de couleur RBG utilise l'ajout des longueurs d'onde de la lumière des gammes rouge, bleue et verte du spectre qui se combinent pour créer de nouvelles couleurs. Cette méthode est similaire à celle utilisée par les trois types de cônes rétiniens sensibles aux couleurs dans l'œil humain pour percevoir les couleurs. Pour recréer et afficher une couleur, l'ordinateur utilise la décomposition pour lui attribuer un code unique.

## **Objectif de l'activité**

Grâce à cette activité, les participants pourront s'exercer à déléguer, à définir des tâches et à trouver des façons d'aborder un défi.

#### **Préparation**

- Imprimez ou transmettez le document *Explorer la décomposition : activité images cachées.*
- Choisissez un modèle dans la fiche de travail n<sup>o</sup> 1 et remettez une copie imprimée à chaque équipe.
- Découpez la grille en quatre rectangles, en suivant les lignes de coupe.
- Demandez aux participants de préparer des crayons de couleur :
	- bleu, orange, rouge, noir, violet, rose, jaune et vert.
- Si vous faites cette activité avec de jeunes élèves, demandez-leur de télécharger un tableau de codes de couleur RBG sur un [site Web](https://www.w3schools.com/colors/colors_rgb.asp) ou d'utiliser la fonction « autres couleurs » de l'outil de remplissage de n'importe quel logiciel d'édition (comme Word ou Google Doc).
	- Si vous faites l'activité avec des élèves qui ont un niveau de culture numérique plus élevé, trouver le code de couleur RBG approprié peut faire partie de leurs tâches.

#### **Tâche**

Réalisez et assemblez le dessin en coloriant les carrés en fonction des codes fournis, puis en plaçant les rectangles de façon appropriée pour révéler l'image cachée.

LITTÉRACIE NUMÉRIQUE

# **Aller plus loin**

Demandez aux participants de créer un motif ou une image au moyen de la légende des couleurs. Ils pourront ensuite demander à leurs pairs de recréer l'image, puis admirer les résultats.

## **Solutions**

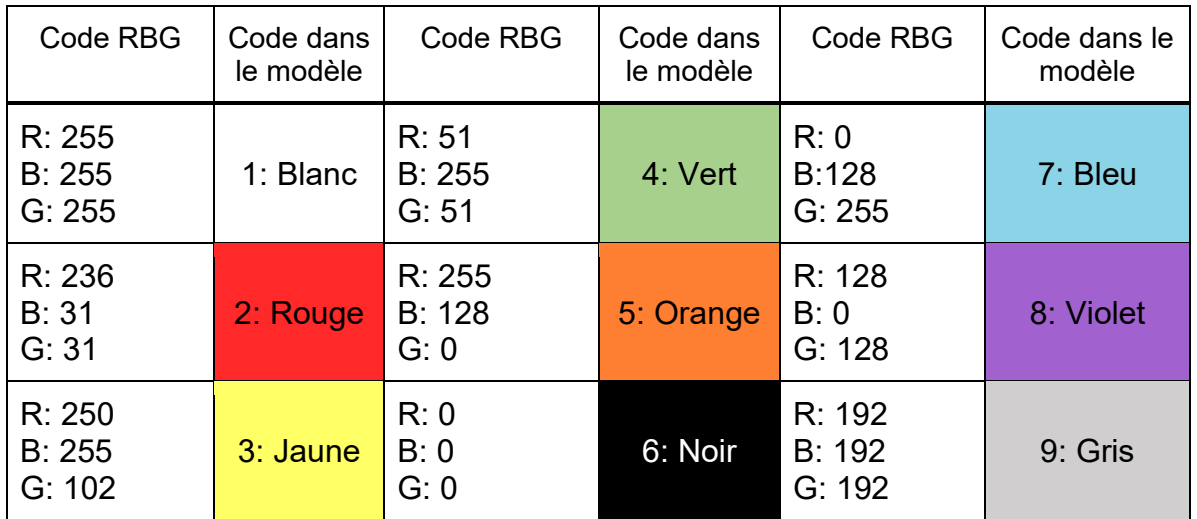

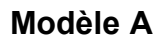

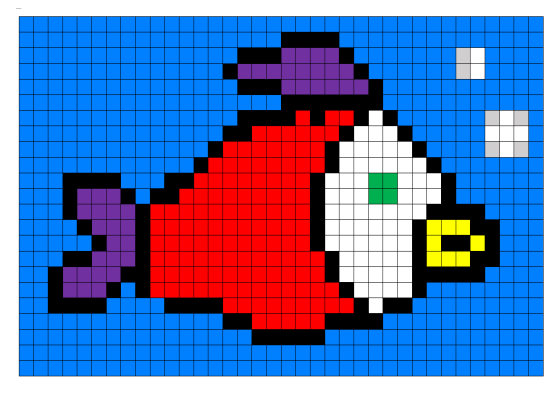

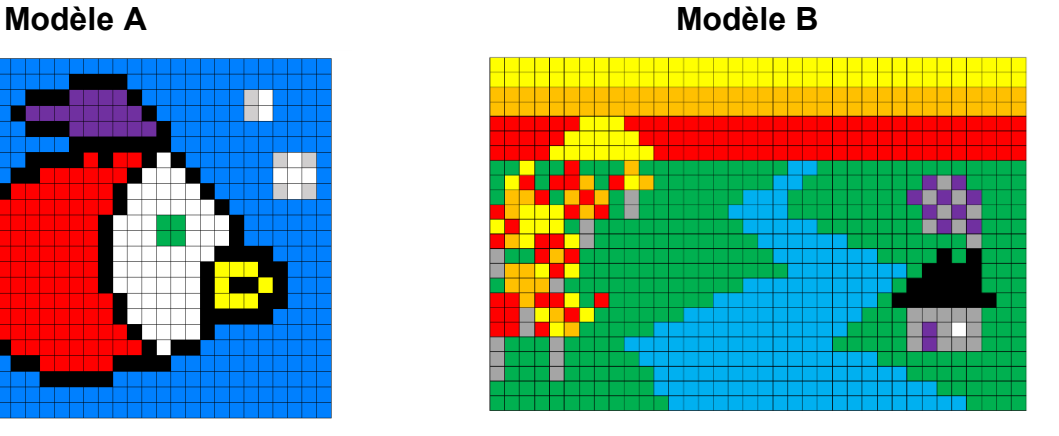

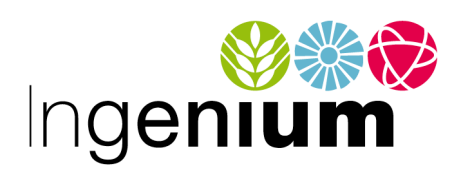

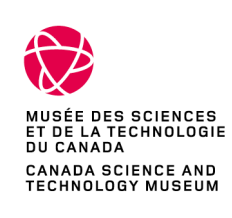

IngeniumCanada.org

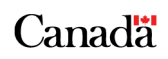